CSE 421/521 - Operating Systems Fall 2013 Recitations

Recitation - III Networking & Concurrent Programming Prof. Tevfik Kosar

Presented by Fatih Bulut

University at Buffalo September 2013

# Network Programming

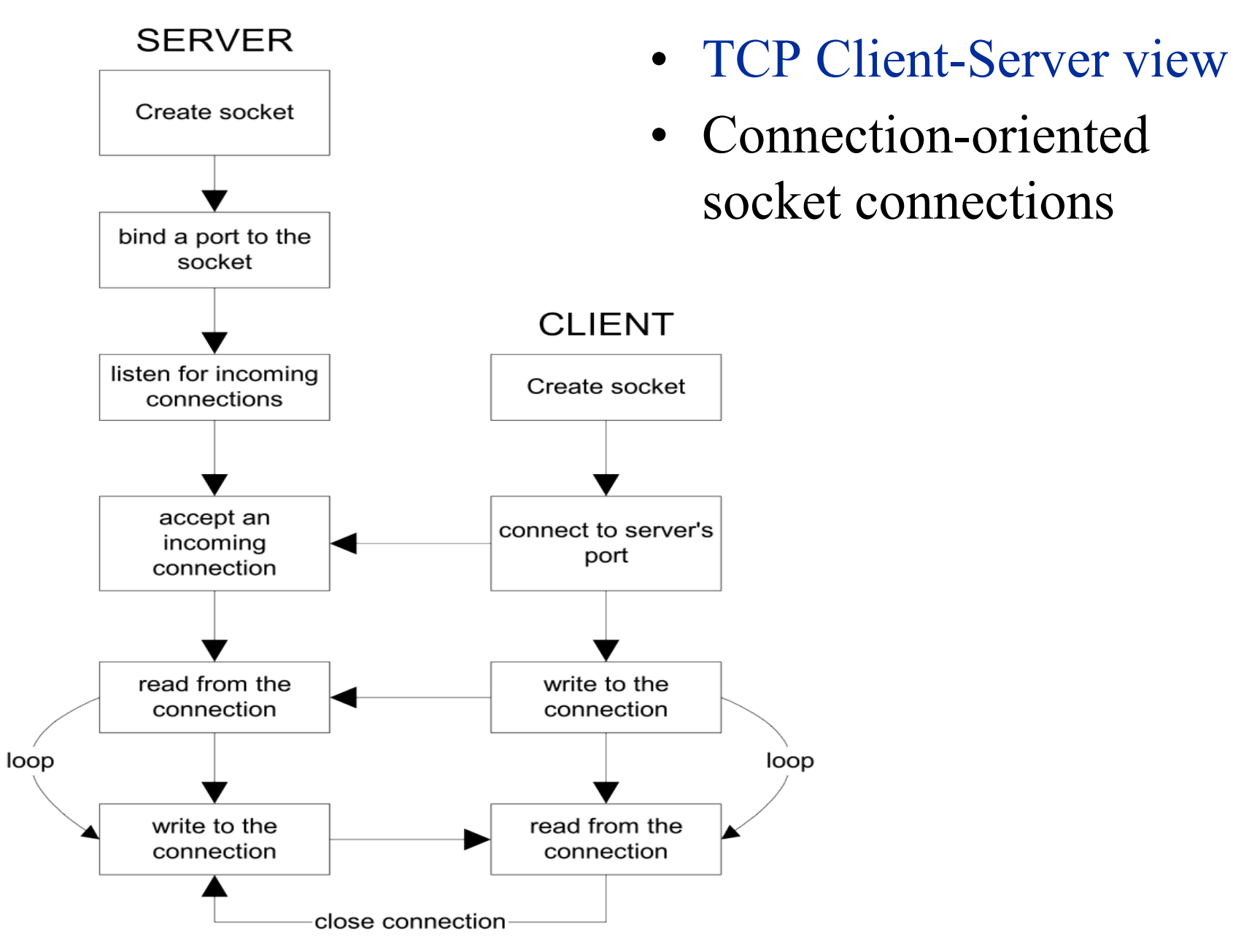

3

# Server Side Socket Details

#### **SERVER**

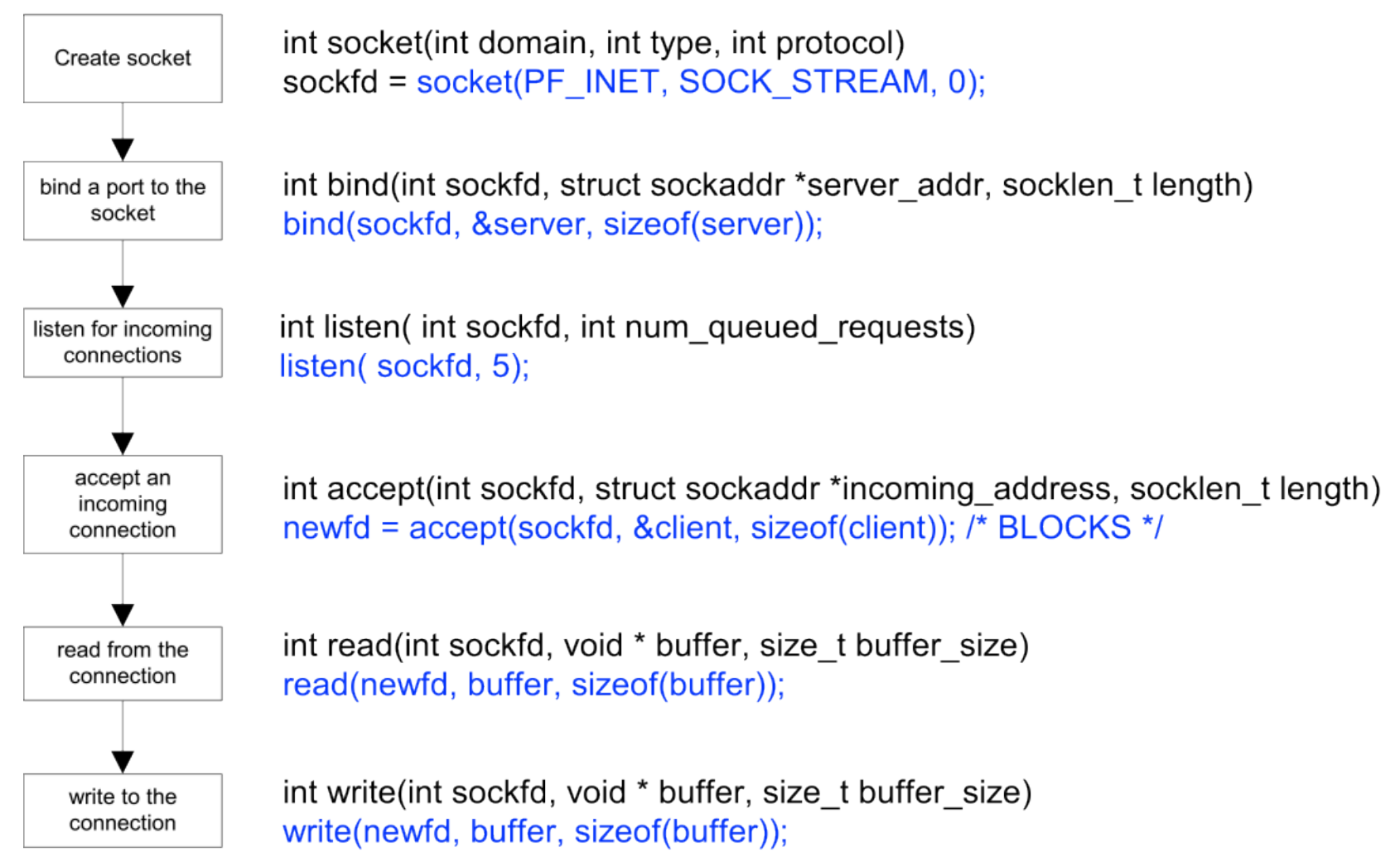

#### Client Side Socket Details

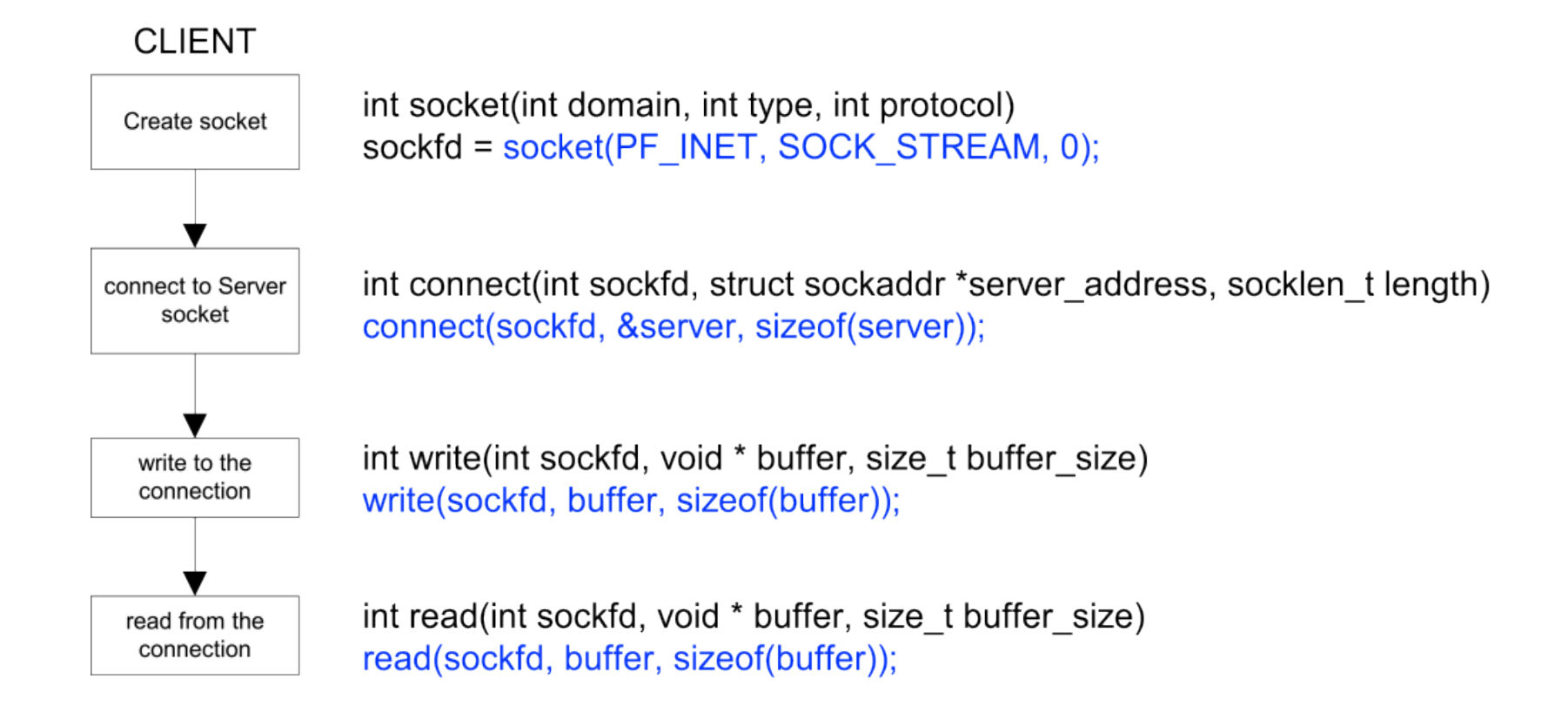

#### Example: A Simple Time Server

#include <stdio.h>

#include <sys/types.h>

#include <sys/socket.h>

#include <netinet/in.h>

#include <netdb.h>

#define PORTNUM 8824

#define  $\text{cops}(\text{msg})$  { perror(msg) ; exit(1) ; }

```
void main(int ac, char **av)
```
{

```
struct sockaddr in saddr; /* build our address here */
   struct hostent *hp; /* this is part of our */
   char hostname[256]; /* address */
   int slen, sock id, sock fd; /* line id, file desc */
   FILE *sock fp; /* use socket as stream */
 char *ctime(); /* convert secs to string */
long time(), thetime; \frac{1}{x} /* time and the val */
```

```
qethostname( hostname , 256); \frac{1}{2} /* where am I ? \frac{1}{2} */
hp = qethostbyname( hostname ); \frac{1}{2} /* qet info about host */
bzero( &saddr, sizeof(saddr) ); \frac{1}{2} /* zero struct */
                                        /* fill in hostaddr */
```
bcopy( hp->h\_addr, &saddr.sin\_addr, hp->h\_length); saddr.sin family = AF INET ;  $/$  fill in socket type \*/ saddr.sin port = htons(PORTNUM);  $/$  /\* fill in socket port \*/

```
sock id = socket( AF INET, SOCK STREAM, 0 ); /* get a socket */
if ( sock id == -1 ) oops( "socket" );
```
if ( bind(sock id, &saddr, sizeof(saddr)) != 0  $)/*$  bind it to  $*/$ 

7

```
while (1) {
           sock fd = accept(sock id, NULL, NULL); /* wait for call */
             printf("** Server: A new client connected!");
           if (\text{sock fd} == -1)oops("accept"); /* error getting calls */
           sock fp = fdopen(sock fd, "w"); /* we'll write to the
                                                       \star /
           if ( sock fp == NULL ) /* socket as a stream
                                                       \star/oops("fdopen"); /* unless we can't
                                                       \star/thetime = time(NULL); /* get time
                                                       \star//* and convert to strng */fprintf( sock fp, "** From Server: The current time is: ");
           fprintf( sock fp, "%s", ctime(\&thetime) );
```

```
/* release connection
fclose( sock fp);\star//* force output */fflush(stdout);
```
 $\}$ 

 $\}$ 

# Client-Server Implementation

```
10 
main(int argc, char **argv){
     int len, port sk, client sk;
     char *errmess;
     port_sk = tcp_passive_open(port); /* establish port */
    if ( port sk < 0 ) { perror("socket"); exit(1); }
     printf("start up complete\n");
    client sk = tcp accept(port sk); /* wait for client to connect */close(port sk); /* only want one client, so close port sk */
    for(;;) { /* talk to client */len = read(client sk,buff,buf len); //listen
          printf("client says: %s\n",buff);
          ....
         if ( qets(buff) == NULL ) { /* user typed end of file */
              close(client sk); break;
          }
          write(client_sk,buff,strlen(buff)); //server's turn
    \} exit(0);
where were contributed by contribution of the templeration of the templeration of the templeration of the templeration of the proof (perror("socket"); exit(1); )<br>
printf("start up complete\n"); exit(1); )<br>
printf("start up
```

```
int tcp_passive_open(portno)
    int portno;
{
    int sd, code;
    struct sockaddr_in bind_addr;
   bind addr.sin family = AF INET;
   bind addr.sin addr.s addr = 0; /* 0.0.0.0 == this host */
   bzero(bind addr.sin zero, 8);
   bind addr.sin port = portno;
   sd = socket(AF INFT, SOCK STREAM,0);if (sd < 0) return sd;
   code = bind(sd, \&bind addr, sizeof(bind addr));
   if ( code < 0 ) { close(sd); return code; }
   code = listen(sd, 1);if ( code < 0 ) { close(sd); return code; }
    return sd;
                                                 passive open
```
}

```
int tcp_accept(sock)
     int sock;
{
     int sd;
    struct sockaddr bind_addr;
     int len=sizeof(bind_addr);
     sd = accept(sock, &bind_addr, &len);
     return sd;
}
```
tcp\_accept

```
13 
main( int argc, char**argv )
{
      int serv_sk, len;
      char *errmess;
       serv_sk = tcp_active_open(host,port); /* request connection */
     if ( serv sk < 0 ) { perror("socket"); exit(1); }
      printf("You can send now\n");
     for(;;) { /* talk to server */if ( gets(buff) == NULL ) { \prime \star client's turn \star/
               close(serv_sk); break;
           }
           write(serv_sk,buff,strlen(buff));
          len = read(serv sk,buff,buf len); //wait for server's response
          if (len == 0) {
                printf("server finished the conversation\n");break;
 }
          bufff[len] = '\0'; printf("server says: %s\n",buff);
     \} exit(0);
(<br>
int serv_sk, len;<br>
char *erress;<br>
serv_sk = to_active_open(host,port); /* request connection */<br>
if (serv_sk < 0) (perror("socket"); exit(1); }<br>
printf("You can send now'\n");<br>
for(;) { /* talk to server */<br>
if (gets(bu
```

```
int tcp active open(char* hostname, int portno)
{
     int sd, code;
    struct sockaddr in bind addr;
     struct hostent *host;
    host = gethostbyname(hostname);
    if (host == NULL ) return -1;
   bind addr.sin family = PF INET;
   bind addr.sin addr = *((struct in addr *) (host->h_addr));
   bind addr.sin port = portno;
    sd = socket(AFINET, SOCK STREAM, 0);if (sd < 0) return sd;
   code = connect(sd, &bind addr, sizeof(bind addr) );
    if ( code < 0 ) { close(sd); return code; }
    return sd;
                                                       active open
```
}

# **Threads**

- In certain cases, a single application may need to run several tasks at the same time
	- Creating a new process for each task is time consuming
	- Use a single process with multiple threads
		- faster
		- less overhead for creation, switching, and termination
		- share the same address space

# Thread Creation

#### • **pthread\_create**

// creates a new thread executing start routine int pthread create(pthread t \*thread, const pthread attr t \*attr, void \*(\*start\_routine)(void\*), void \*arg);

#### • **pthread\_join**

// suspends execution of the calling thread until the target // thread terminates int pthread join(pthread t thread, void \*\*value ptr);

# Thread Example

```
main()
{
pthread t thread1, thread2; /* thread variables */
pthread create(&thread1, NULL, (void *) &print message function,(void*)"hello ");
pthread create(&thread2, NULL, (void *) &print message function,(void*)"world!");
pthread join(thread1, NULL);
pthread join(thread2, NULL);
printf("\ln");
exit(0);
```
} Why use pthread\_join?

> To force main block to wait for both threads to terminate, before it exits. If main block exits, both threads exit, even if the threads have not finished their work.

# Thread Example *(cont.)*

```
void print_message_function ( void *ptr )
{
    char *cp = (char*)ptr; int i;
    for (i=0; i<3; i++){
         printf("%s \n", cp);
         fflush(stdout);
        sleep(1);
     }
```

```
 pthread_exit(0); /* exit */
}
```
# Example: Interthread Cooperation

```
void* print_count ( void *ptr ); 
void* increment_count ( void *ptr ); 
int NUM=5; 
int counter =0; 
int main() 
{ 
   pthread_t thread1, thread2; 
   pthread_create (&thread1, NULL, increment_count, NULL); 
   pthread_create (&thread2, NULL, print_count, NULL); 
   pthread_join(thread1, NULL); 
   pthread_join(thread2, NULL); 
   exit(0); 
}
```
# Interthread Cooperation *(cont.)*

```
void* print_count ( void *ptr ) 
{ 
   int i; 
  for (i=0; i < NUM; i++)printf("counter = %d \n", counter);
       //sleep(1); 
    } 
   pthread_exit(0); 
} 
void* increment_count ( void *ptr ) 
{ 
   int i; 
   for (i=0;i<NUM;i++){ 
       counter++; 
       //sleep(1); 
   } 
   pthread_exit(0); 
}
```
 $20$ 

# **Concurrency Issues**

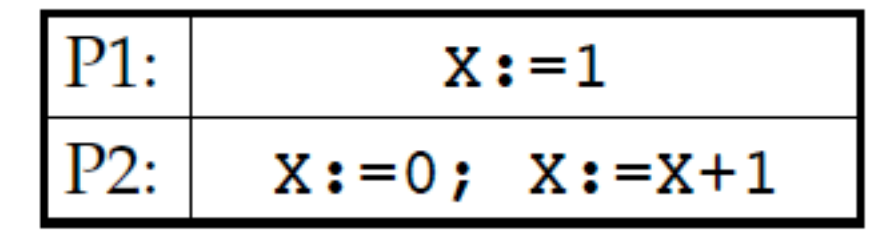

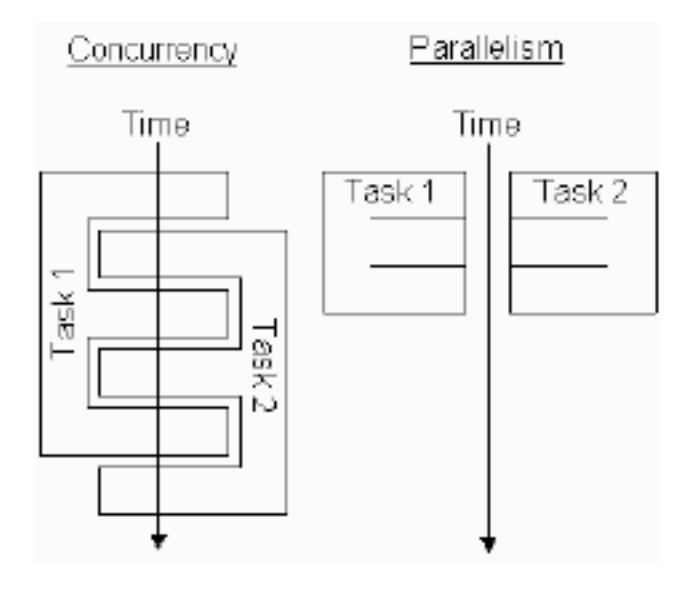

- If programs are independent, the results are the same  $(X=1)$
- If programs are executed concurrently and one program is  $x := 1$ , are results of P1 and P2 different
- "interleaving" makes it difficult to deal with global properties from the local analysis!
- assumption: access to the memory is atomic

### **Concurrency Issues**

- Shared variables are an effective ٠ way to communicate between processes
- $X:=X+1$  is implemented as 3  $\blacksquare$ different instructions
	- load the value of  $X$  to the register П
	- increment the register
	- store the value of register to  $X$
- Two processes updating same  $\blacksquare$ variable concurrently causes erroneous results
- Correctivity of the program needs п that this updating will be indivisible (or atomic)
- Reading a variable can also be a п critical section
	- e.g. reading four bytes that are not volatile

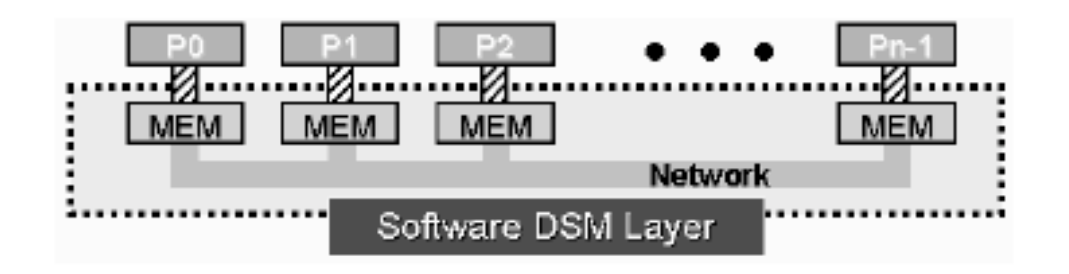

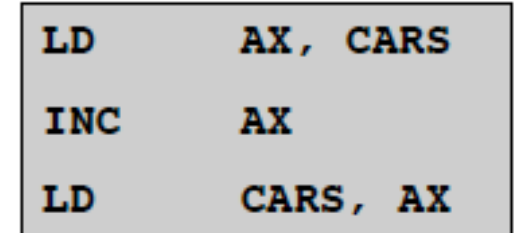

# POSIX Threads: MUTEX

int pthread\_mutex\_init(pthread\_mutex\_t \*mutex, const pthread\_mutexattr\_t

\*mutexattr);

int pthread\_mutex\_lock(pthread\_mutex\_t \*mutex);

int pthread\_mutex\_unlock(pthread\_mutex\_t \*mutex);

int pthread\_mutex\_destroy(pthread\_mutex\_t \*mutex);

• a new data type named pthread\_mutex\_t is designated for mutexes

•a mutex is like a key (to access the code section) that is handed to only one thread at a time

•the attribute of a mutex can be controlled by using the pthread\_mutex\_init() function

•the lock/unlock functions work in tandem

# MUTEX Example

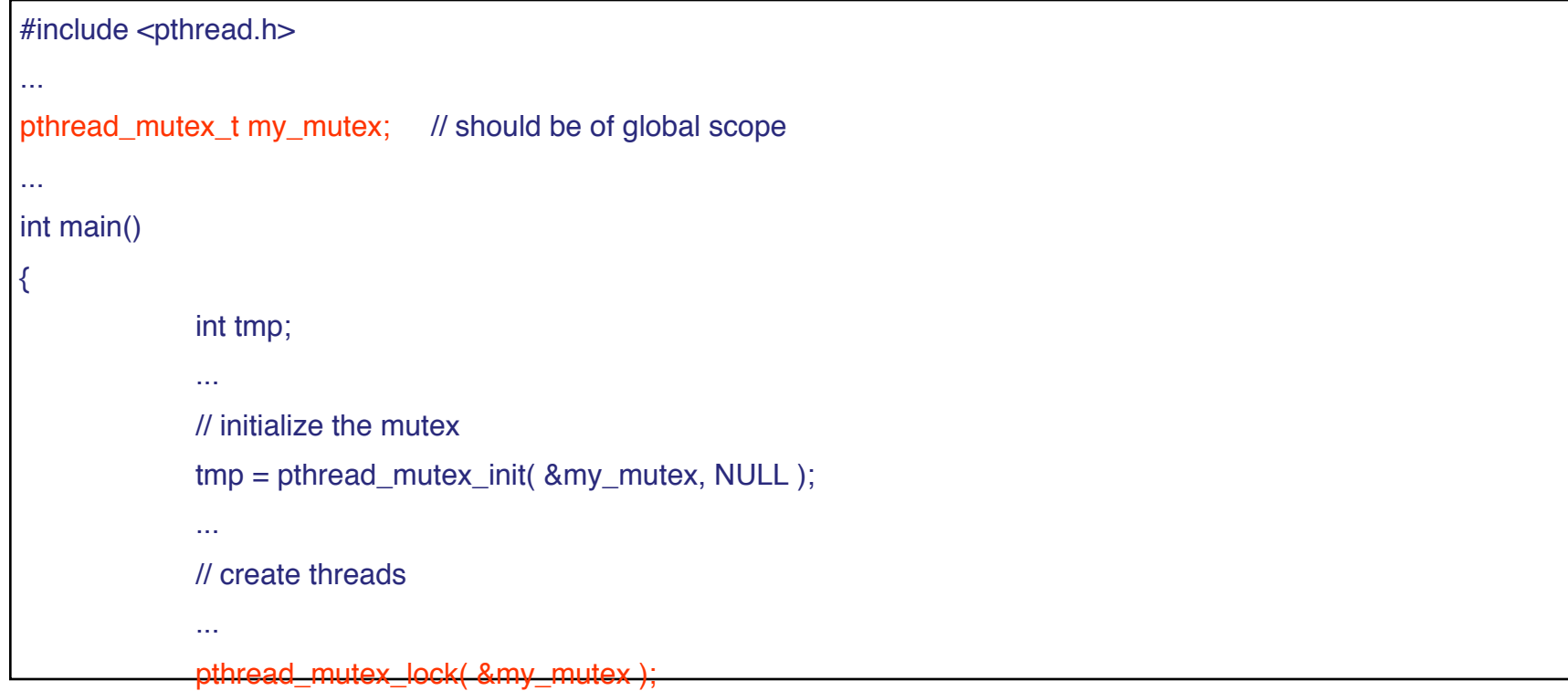

 do\_something\_private(); Whenever a thread reaches the lock/unlock block, it first determines if the mutex is locked. If so, it waits until it is unlocked. Otherwise, it takes the mutex,  $\frac{1}{2}$  and the succeeding code, then frees the mutex and unlocks the } code when it's done.

# POSIX: Semaphores

• creating a semaphore:

int sem\_init(sem\_t \*sem, int pshared, unsigned int value); initializes a semaphore object pointed to by sem pshared is a sharing option; a value of 0 means the semaphore is local to the calling process gives an initial value value to the semaphore

terminating a semaphore:

int sem\_destroy(sem\_t \*sem);

frees the resources allocated to the semaphore sem

usually called after pthread\_join()

an error will occur if a semaphore is destroyed for which a thread

### POSIX: Semaphores *(cont.)*

• semaphore control:

int sem\_post(sem\_t \*sem); int sem\_wait(sem\_t \*sem);

sem\_post atomically increases the value of a semaphore by 1, i.e., when 2 threads call sem\_post simultaneously, the semaphore's value will also be increased by 2 (there are 2 atoms calling) sem\_wait atomically decreases the value of a semaphore by 1; but always waits until the semaphore has a non-zero value first

# Semaphore: Example

```
#include <pthread.h>
#include <semaphore.h>
...
void *thread_function( void *arg );
...
sem_t semaphore; // also a global variable just like mutexes
...
int main()
\{int tmp;
              ...
              // initialize the semaphore
              tmp = sem\_init( &semaphore, 0, 0 );
              ...
              // create threads
              pthread_create( &thread[i], NULL, thread_function, NULL );
              ...
              while ( still_has_something_to_do() )
              {
                           sem_post( &semaphore );
```
# Semaphore: Example *(cont.)*

```
void *thread_function( void *arg )
{
             sem_wait( &semaphore );
             perform_task_when_sem_open();
             ...
             pthread_exit( NULL );
}
```
#### **Exercises** Threads (True or False Questions):

- A thread cannot see the variables on another thread's stack.
- *False -- they can since they share memory*
- In a non-preemptive thread system, you do not have to worry about race conditions.
- *False -- as threads block and unblock, they may do so in unspecified orders, so you can still have race race conditions.*
- A thread may only call **pthread\_join()** on threads which it has created with **pthread\_create()**
- *False -- Any thread can join with any other*
- With mutexes, you may have a thread execute instructions atomically with respect to other threads that lock the mutex.
- *True -- That's most often how mutexes are used.*

#### **Exercises** Threads (True or False Questions):

- pthread\_create() always returns to the caller
- True.
- pthread\_mutex\_lock() never returns
- False -- It may block, but it when it unblocks, it will return.
- pthread\_exit() returns if there is no error
- False -- never returns.

### **Exercises**

#### Processes:

Please provide two reasons on why an invocation to fork() might fail

(1) too many processes in the system (2) the total number of processes for the real uid exceeds the limit (3) too many PID in the system (4) memory exceeds the limit,

When a process terminates, what would be the PID of its child processes? Why?

It would become 1. Because when any of the child processes terminate, init would be informed and fetch termination status of the process so that the system is not cogged by zombie processes.

# Daemon Processes

# **Daemon Characteristics**

Commonly, dæmon processes are created to offer a specific service.

Dæmon processes usually

- live for a long time
- are started at boot time
- $\bullet$  terminate only during shutdown
- have no controlling terminal

The previously listed characteristics have certain implications:

- do one thing, and one thing only
- no (or only limited) user-interaction possible
- consider current working directory
- how to create (debugging) output

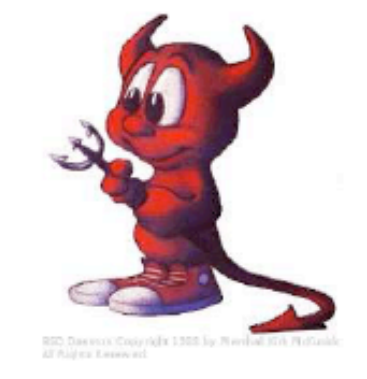

# **Writing a Daemon**

- fork off the parent process
- change file mode mask (umask)
- create a unique Session ID (SID)
- change the current working directory to a safe place
- close (or redirect) standard file descriptors
- open any logs for writing
- enter actual dæmon code

# Example Daemon Creation

```
int daemon_init(void) 
{<br>}
   pid_t pid; 
  if ((pid=fork())<0) return (-1); else if (pid!=0) exit (0); //parent goes away 
   setsid(); //becomes session leader 
   chdir("/"); //cwd 
  umask(0); //clear file creation mask
return (0) 
}
```
# Daemon Logging

A daemon cannot simply print error messages to the terminal or standard error. Also, we would not want each daemon writing their error messages into separate files in different formats. A central logging facility is needed.

There are three ways to generate log messages:

- $\bullet$  via the kernel routine  $\log(9)$
- $\bullet$  via the userland routine syslog(3)
- via UDP messages to port 514

# Syslog()

openlog(3) allows us to set specific options when logging:

- prepend *ident* to each message
- specify logging options (LOG\_CONS | LOG\_NDELAY | LOG\_PERRO | LOG\_PID)
- specify a *facility* (such as LOG\_DAEMON, LOG\_MAIL etc.)

syslog(3) writes a message to the system message logger, tagged with *priority*. A priority is a combination of a facility (as above) and a level (such as LOG\_DEBUG, LOG\_WARNING Or LOG\_EMERG).